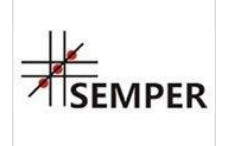

MS EXCEL dla początkujących- warsztaty szkoleniowe z zakresu podstawowych formuł i funkcji programu, tworzenia i edytowania prostych arkuszy oraz możliwości ich wykorzystania w pracy zawodowej.

1 832,70 PLN brutto 1 490,00 PLN netto 114,54 PLN brutto/h 93,13 PLN netto/h

Centrum Organizacji Szkoleń i Konferencji SEMPER Magdalena Wolniewicz-Kesaria

\*\*\*\*\*

Numer usługi 2024/08/05/8282/2251965 Kraków / stacjonarna

- Usługa szkoleniowa
- $O$  16 h

02.12.2024 do 03.12.2024

# Informacje podstawowe

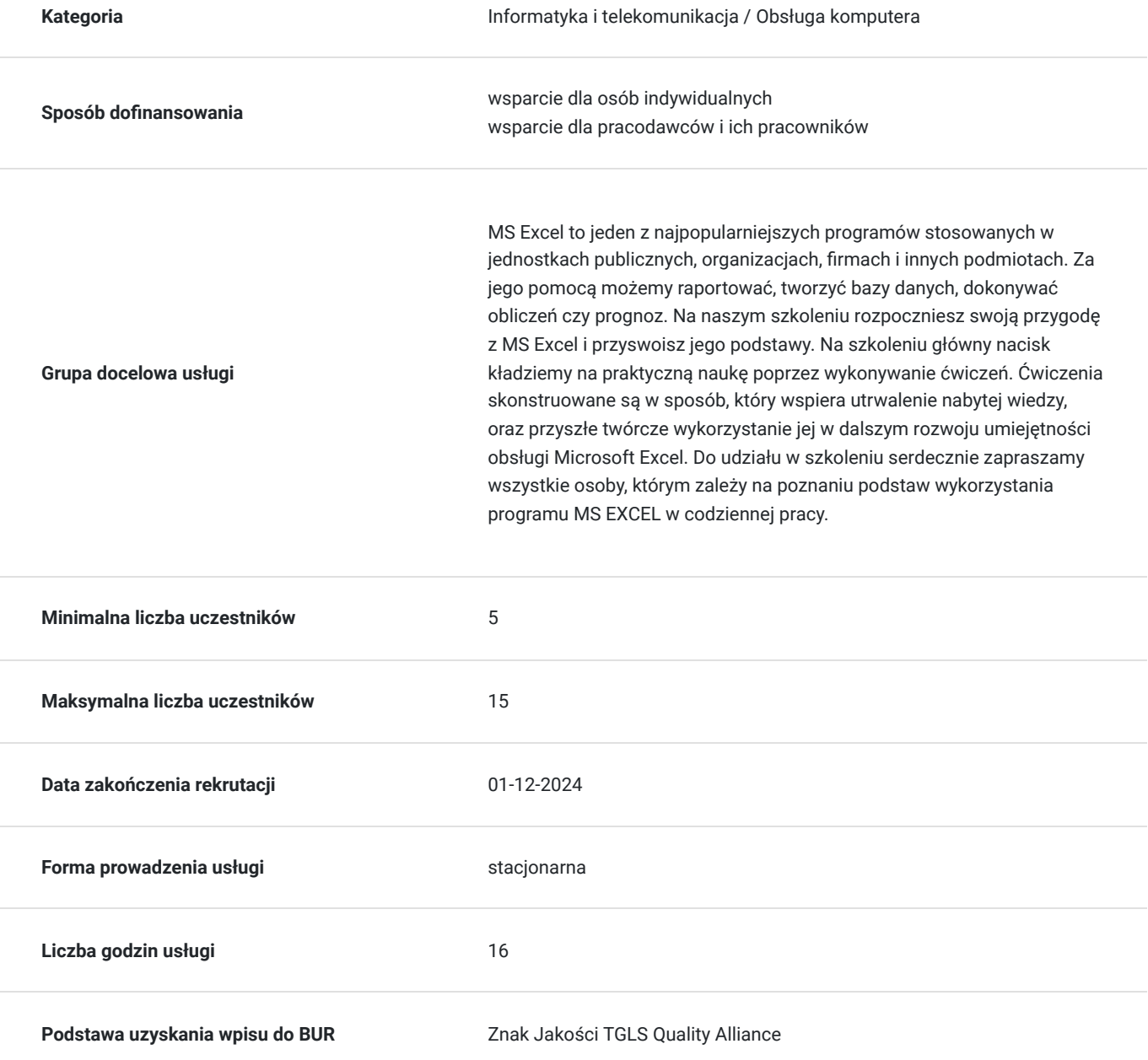

# Cel

#### **Cel edukacyjny**

Celem szkolenia jest:

- Poznanie interfejsu i funkcji podstawowych Excela.
- Nauka tworzenia i edytowania prostych arkuszy.
- Zrozumienie podstawowych formuł i funkcji.

### **Efekty uczenia się oraz kryteria weryfikacji ich osiągnięcia i Metody walidacji**

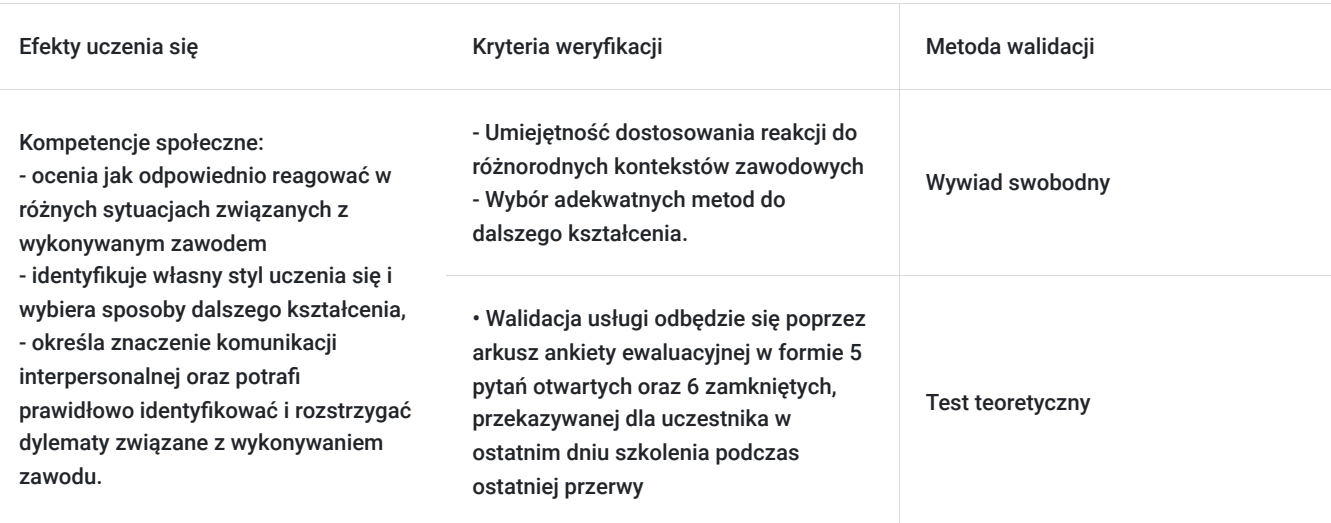

# Kwalifikacje

#### **Kompetencje**

Usługa prowadzi do nabycia kompetencji.

#### **Warunki uznania kompetencji**

Pytanie 1. Czy dokument potwierdzający uzyskanie kompetencji zawiera opis efektów uczenia się?

Otrzymane zaświadczenie po ukończonym szkoleniu zawiera szczegółowe informacje dotyczące osiągniętych efektów edukacyjnych przez uczestnika.

#### Pytanie 2. Czy dokument potwierdza, że walidacja została przeprowadzona w oparciu o zdefiniowane w efektach uczenia się kryteria ich weryfikacji?

Nabyta wiedza poddawana jest ocenie poprzez kończącą zajęcia dyskusję trenera z uczestnikami, bazującą na ściśle określonych kryteriach weryfikacji.

#### Pytanie 3. Czy dokument potwierdza zastosowanie rozwiązań zapewniających rozdzielenie procesów kształcenia i szkolenia od walidacji?

Świadectwo potwierdza, że proces walidacji jest niezależny od etapu szkolenia, a obiektywność trenerów przeprowadzających walidację jest zagwarantowana.

# Program

**| Program szkolenia stanowi prawnie chronioną własność intelektualną, a jego przetwarzanie, rozpowszechnianie lub korzystanie z niego bez wiedzy i zgody autora jest zabronione. |**

- 1. Wprowadzenie do Excela:
- Podstawowe wiadomości o programie
- Poznawanie interfejsu, zakładki i opcje menu.
- Budowa głównego okna programu
- Operacje na skoroszytach (zeszytach) i arkuszach
- 2. Tworzenie i formatowanie Arkuszy:
- Wprowadzanie i modyfikacja danych w komórkach arkusza
- Formatowanie danych
- Ustalanie sposobu wyświetlania różnych typów danych oraz wyników obliczeń (np. dat, kwot, procentów czy ułamków)
- Ustalanie krawędzi oraz tła komórek
- Formatowanie tytułów wierszy i kolumn
- Używanie stylów
- 3. Podstawowe operacje oraz serie danych:
- Sumowanie, odejmowanie, mnożenie, dzielenie.
- Automatyczne wypełnianie komórek seriami danych
- Sortowanie oraz filtrowanie
- 4. Kopiowania i przenoszenie danych
- Równoległa praca na wielu arkuszach/skoroszytach
- Kopiowanie i przenoszenie danych
- Zaznaczanie obszarów (zakresów komórek)
- Przemieszczanie danych
- Wklejanie specjalne
- 5. Adresowania komórek
- Adresy i nazwy komórek
- Typy adresów i ich zastosowanie
- Odwołania do innych arkuszy i skoroszytów
- Używanie nazw komórek
- 6. Funkcje
- Ogólne zasady używania funkcji
- Najczęściej używane funkcje
- Zagnieżdżanie funkcji
- Użycie funkcji warunkowych
- Modyfikacja i kopiowanie funkcji
- 7. Formatowanie warunkowe
- Ogólne zasady używania
- Najczęściej używane formatowania
- 8. Praca z tekstem w arkuszu kalkulacyjnym
- Funkcje tekstowe (m.in.: PRAWY, ZŁACZ.TEKSTY, FRAGMENT.TEKSTU, PODSTAW)
- Tekst jako kolumny
- Wypełnianie błyskawiczne
- 9. Praca z datami oraz godzinami w arkuszu kalkulacyjnym
- Funkcje daty (m.in.: DNI.ROBOCZE; DZIEŃ.ROBOCZY)
- Funkcje czasu (m.in.: GODZINA, MINUTA)
- Datowe serie danych
- 10. Tworzenie czytelnych i efektownych wykresów
- Przygotowanie tabeli źródłowej do wykresu
- Wybór odpowiedniego typu wykresu
- Poprawa czytelności wykresu
- Aktualizacja wykresu
- 11. Wydruk
- Drukowanie arkuszy i obszarów nieciągłych
- Obszar wydruku
- Skalowanie arkusza

Microsoft, Microsoft Excel są zarejestrowanymi znakami handlowymi Microsoft Corporation.

# Harmonogram

Liczba przedmiotów/zajęć: 2

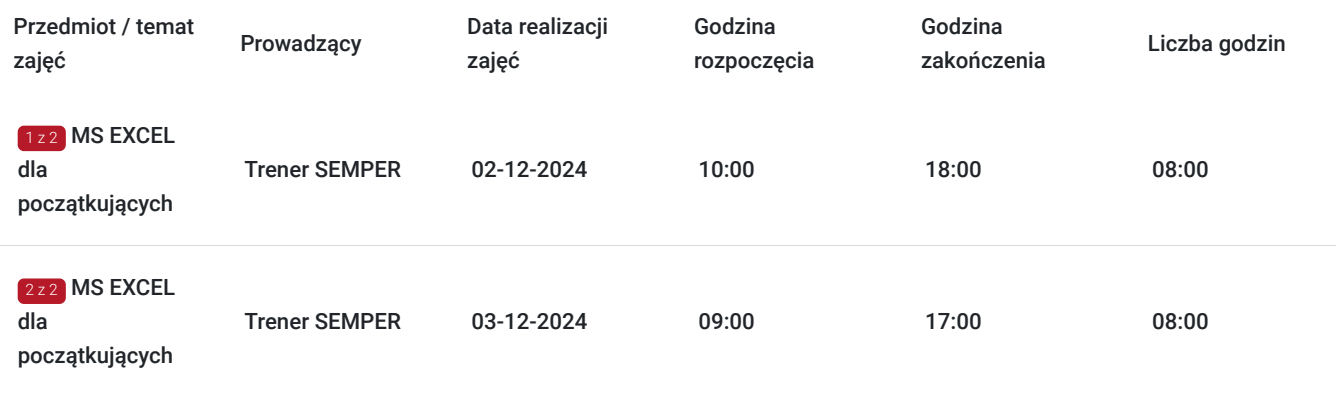

# Cennik

#### **Cennik**

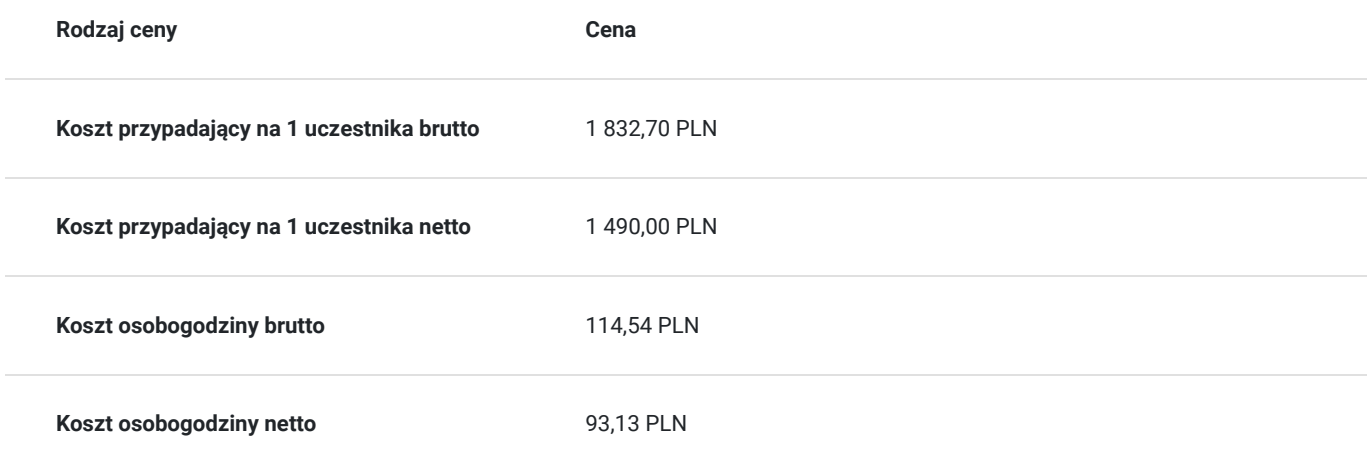

## Prowadzący

Liczba prowadzących: 1

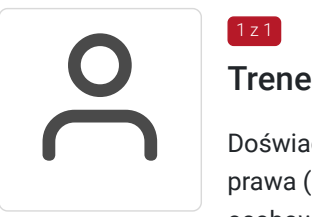

## Trener SEMPER

1 z 1

Doświadczony trener biznesu, inspirator, specjalizuje się w wybranych zagadnieniach stosowania prawa (głównie prawo nowych technologii, informatyzacja, podpis elektroniczny, ochrona danych osobowych, dostęp do informacji publicznej, prawo oświatowe, prawo autorskie, prawo administracyjne). Posiada certyfikat trenerski (Trener Biznesu) Wyższej Szkoły Bankowej we Wrocławiu. Szkolenia, kursy i wykłady prowadzi od 1991 roku. Umiejętności związane z prowadzeniem szkoleń: praktyczna znajomość technik szkoleniowych, skutecznych form komunikacji, przekazywania wiedzy, umiejętność łączenia zagadnień prawnych z zagadnieniami informatycznymi i biznesowymi oraz ciągłe doskonalenie – pozwalają na intensywne i profesjonalne realizowanie zaawansowanych projektów szkoleniowych.

# Informacje dodatkowe

#### **Informacje o materiałach dla uczestników usługi**

Materiały dydaktyczne: Standardowo zestaw materiałów szkoleniowych obejmuje: -autorski podręcznik Uczestnika szkolenia, -materiały dodatkowe wykorzystywane podczas warsztatów praktycznych -materiały piśmiennicze [notatnik, długopis] -certyfikat potwierdzający ukończenie szkolenia

#### **Warunki uczestnictwa**

ZGŁOSZENIE NA USŁUGĘ

Rezerwacji miejsca szkoleniowego można dokonać za pośrednictwem BUR.

 **Dla jednostek budżetowych finansujących udział w szkoleniu w minimum 70% lub w całości ze środków publicznych stawka podatku VAT = zw.**

#### **Informacje dodatkowe**

#### **Materiały dydaktyczne:**

Standardowo zestaw materiałów szkoleniowych obejmuje: -autorski podręcznik Uczestnika szkolenia, -materiały dodatkowe wykorzystywane podczas warsztatów praktycznych -materiały piśmiennicze [notatnik, długopis] -dyplom potwierdzający ukończenie szkolenia -konsultacje poszkoleniowe -każdy z Uczestników otrzyma indywidualną kartę rabatową upoważniającą do 10% zniżki na wszystkie kolejne szkolenia otwarte organizowane przez Centrum Organizacji Szkoleń i Konferencji SEMPER

## Adres

ul. św. Tomasza 2/A 31-023 Kraków woj. małopolskie

Szkolenia w Krakowie najczęściej realizujemy w Hotel\*\*\* Campanile.

W szczególnych przypadkach Organizator zastrzega sobie prawo do zmiany miejsca szkolenia na obiekt o tym samym lub wyższym standardzie i nie stanowi to zmiany warunków umowy.

#### **Udogodnienia w miejscu realizacji usługi**

- Klimatyzacja
- Wi-fi
- Udogodnienia dla osób ze szczególnymi potrzebami

## Kontakt

Angelika Poznańska

# E-mail<br>Telefor

**E-mail** info@szkolenia-semper.pl **Telefon** (+48) 570 590 060